## **Aktywacja użytkowników w aplikacjach Progman**

Wpisany przez Ireneusz Podolak poniedziałek, 24 września 2012 08:19 -

Szanowni Państwo dyrektorzy szkół, (korzystający z aplikacji ProgMan)

W załączeniu przesyłamy krótki opis czynności, które należy wykonać, aby aktywować konta użytkownikom w dzienniku.

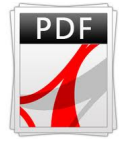